## Wytnij obrazki i wklej w odpowiednie miejsca.

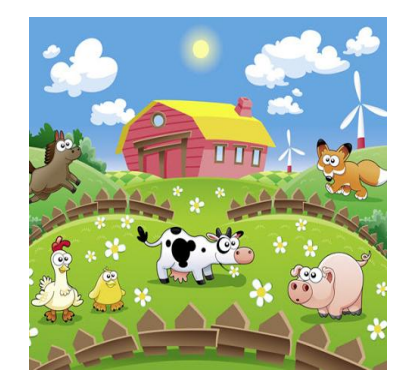

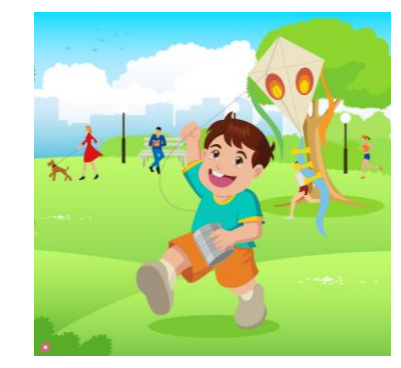

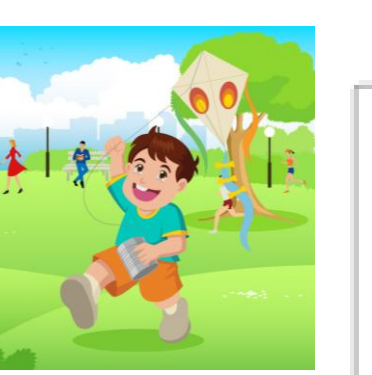

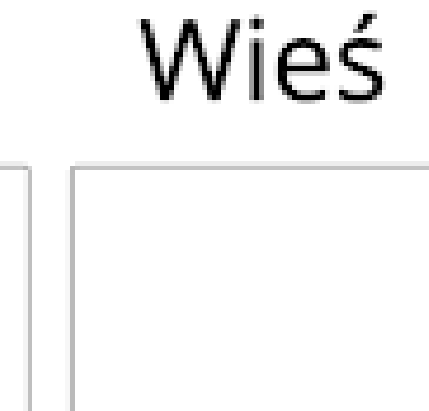

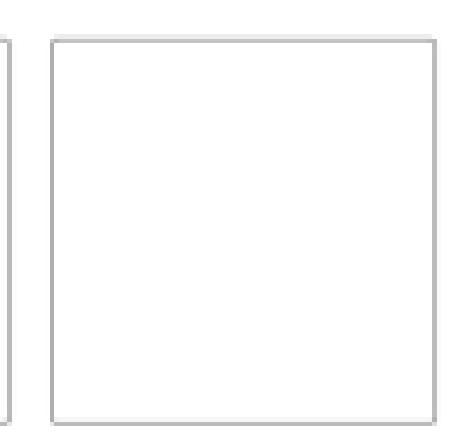

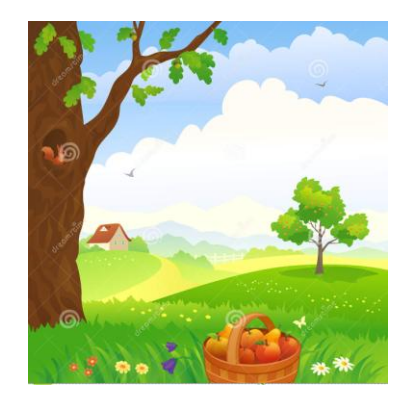

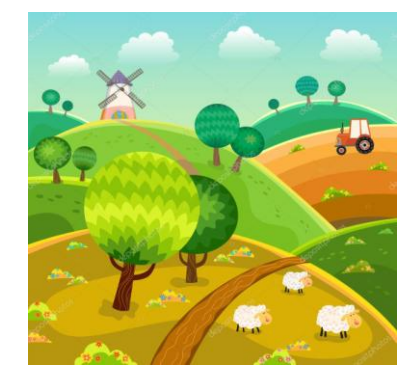

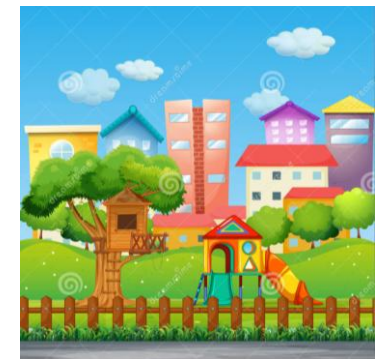

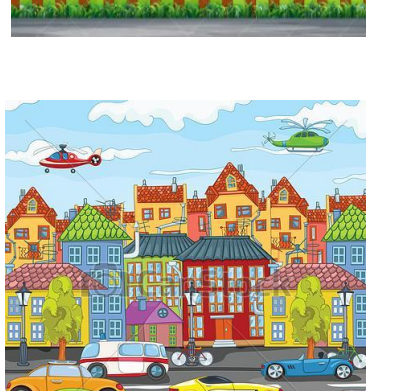

## Miasto

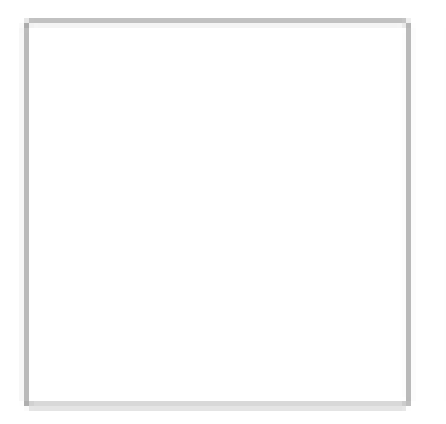

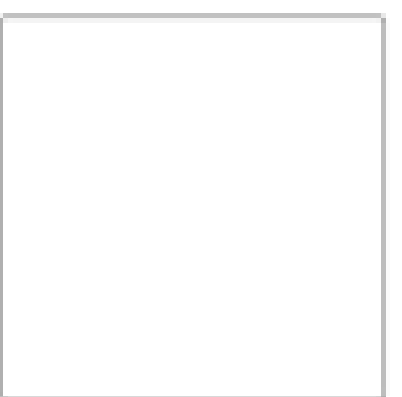